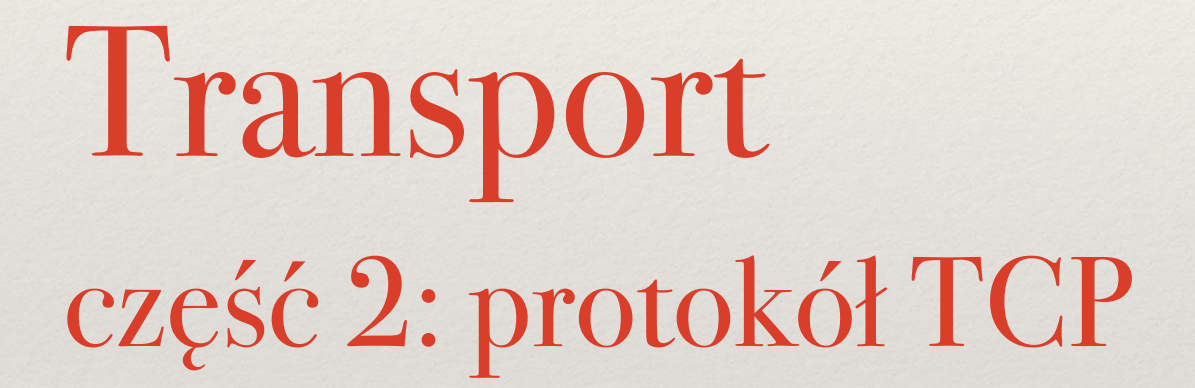

Sieci komputerowe Wykład 7

*Marcin Bieńkowski*

### Protokoły w Internecie

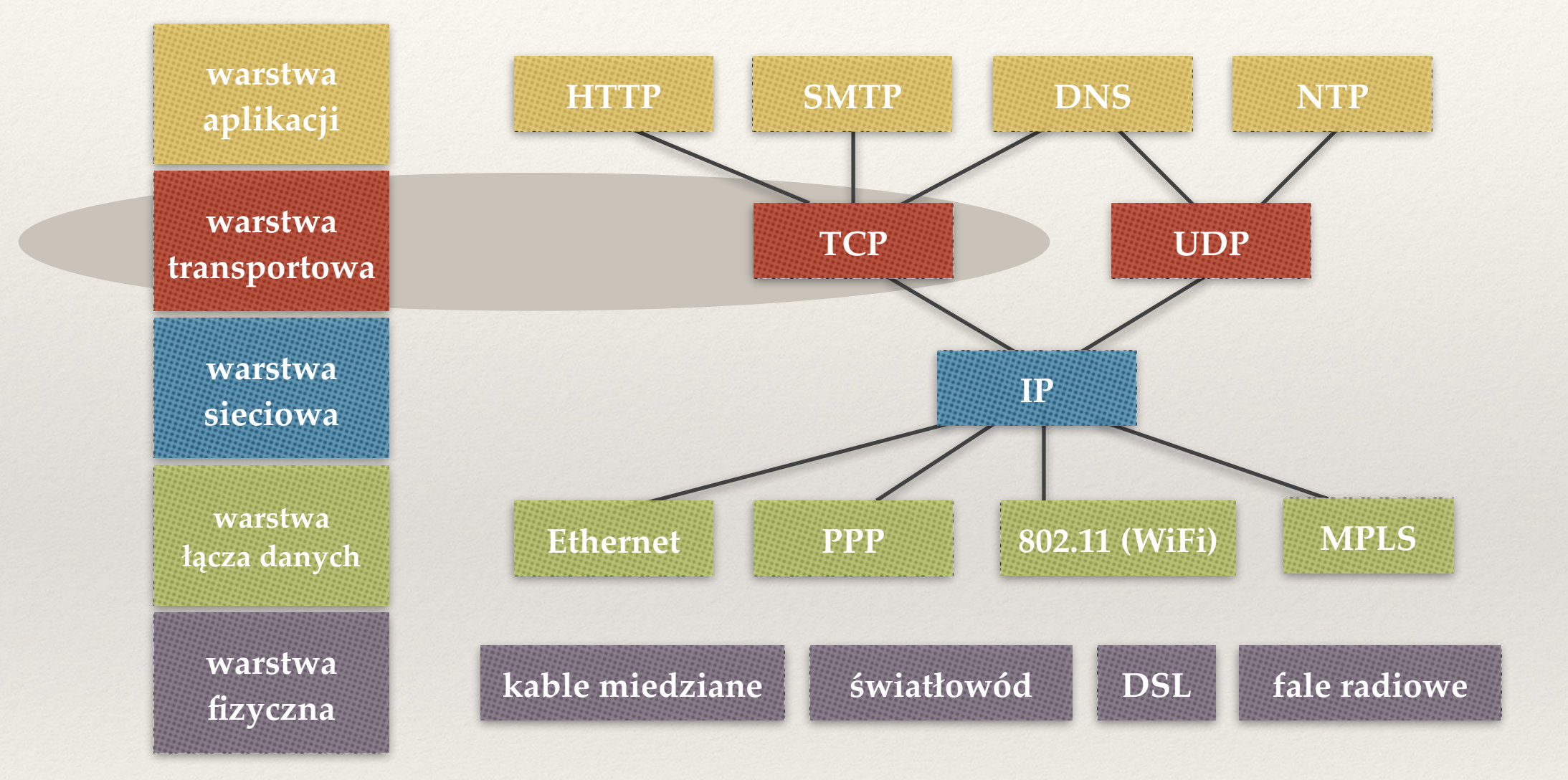

## W poprzednim odcinku: niezawodny transport

- ❖ Segmentacja
- ❖ Algorytmy niezawodnego dostarczania danych: stop-and-wait, **okno przesuwne nadawcy.**
- ❖ Potwierdzanie: go-back-N, selektywne, **skumulowane**.
- ❖ Kontrola przepływu: okno odbiorcy, **odbiorca wysyła rozmiar oferowanego okna** → reguluje rozmiar okna nadawcy.
- ❖ TCP: okno przesuwne + potwierdzanie skumulowane + kontrola przepływu.

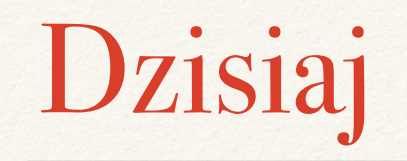

- ❖ Programowanie gniazd TCP
- ❖ Implementacja TCP

# Programowanie gniazd

# Interfejs programistyczny

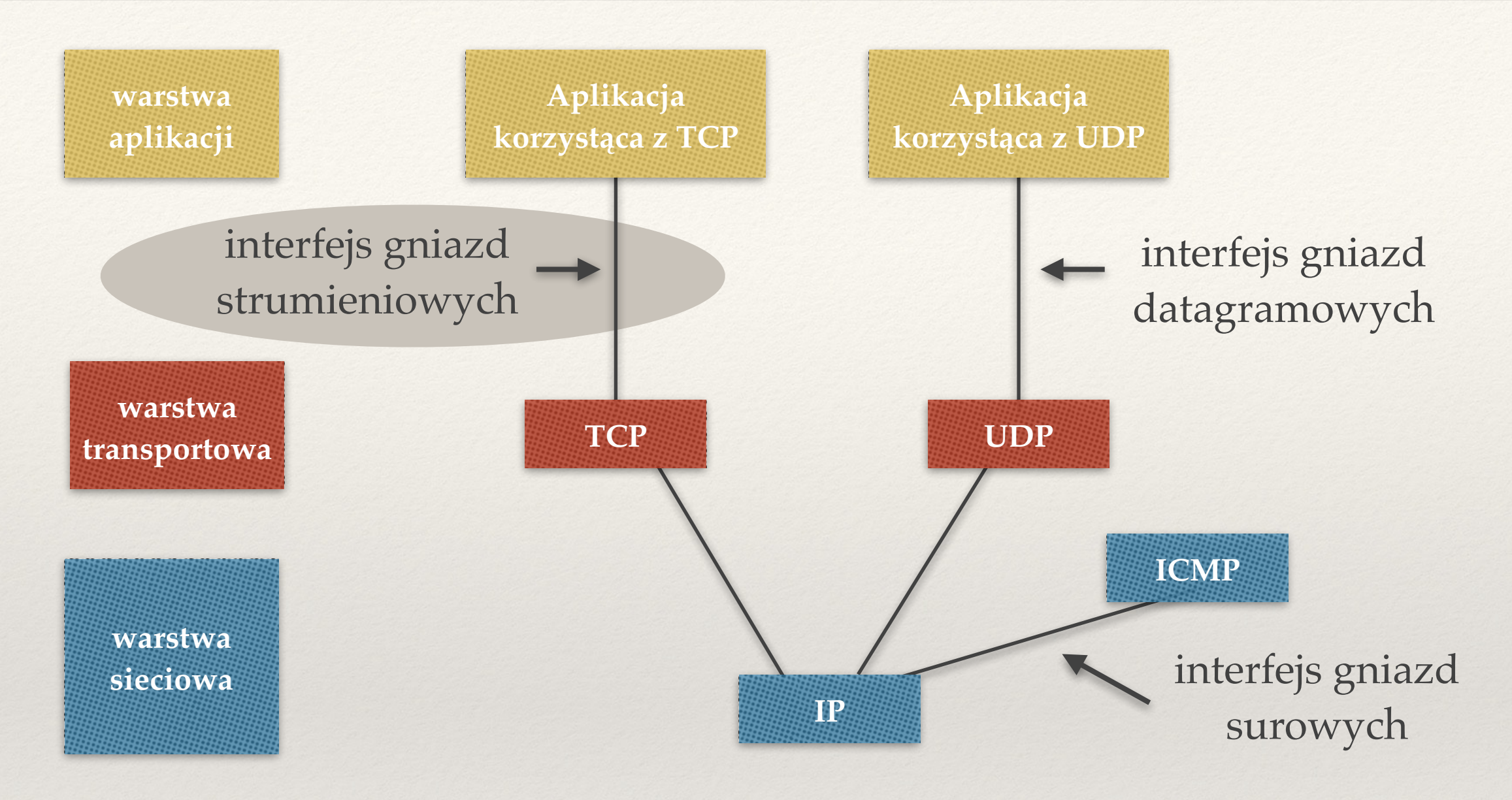

- ❖ Interfejs programistyczny *BSD sockets*
- ❖ Przystępne wprowadzenie: Beej's Guide to Network Programming.

### Komunikacja

### **Komunikacja bezpołączeniowa**

- ❖ Strony nie utrzymują stanu.
- ❖ Przykładowo: zwykła poczta.

### **Komunikacja połączeniowa**

- ❖ Na początku strony wymieniają komunikaty *nawiązujące połączenie*.
- ❖ Późniejsza komunikacja wygodniejsza niż w przypadku bezpołączeniowym.
- ❖ Na końcu trzeba *zakończyć połączenie*.
- ❖ Przykładowo: telefon.
- ❖ Gniazdo jest związane z konkretnym procesem.
- ❖ Gniazdo identyfikowane przez lokalny adres IP + lokalny port.
- ❖ Gniazdo nie posiada stanu.
- ❖ Gniazdo nie jest "połączone" z innym gniazdem.
- ❖ Nie ma różnicy między klientem i serwerem: po pierwszym wywołaniu sendto() gniazdo klienta otrzymuje od jądra numer portu i zachowuje się identycznie jak gniazdo serwera.

# Gniazda TCP: dwa typy gniazd

### **TCP: gniazda nasłuchujące**

- ❖ Dla serwera, tylko do nawiązywania połączeń
- ❖ Tylko jedna strona gniazda (lokalna) ma przypisany adres: 172.16.16.14:80 — \*:\*

### **TCP: gniazda połączone**

- ❖ Tworzone dla klienta i serwera po połączeniu, do wymiany właściwych danych.
	- ✦ Gniazdo serwera: 172.16.16.14:80 22.33.44.55:44444
	- ✦ Gniazdo klienta: 22.33.44.55:44444 172.16.16.14:80

**TCP: gniazdo opisywane (między innymi) przez cztery elementy:** lokalny IP, lokalny port, zdalny IP, zdalny port. demonstracja

### **Skąd wiemy, że powinniśmy się łączyć właśnie z portem 80?**

- ❖ Dobrze znane porty (*well known ports*)
- ❖ Niektóre usługi mają porty zarezerwowane przez standardy:
	- ✦ 22 port SSH
	- ✦ 80 port HTTP
	- ✦ 443 port HTTPS
	- $\rightarrow$  /etc/services

# Podstawowe funkcje

### Tworzenie gniazda TCP

#include <arpa/inet.h> **int** sockfd = **socket**(AF\_INET, **SOCK\_STREAM, 0**);

### Wiązanie gniazda z adresem i portem (serwer)

Struktura adresowa i bind() identycznie jak w UDP.

```
struct sockaddr_in server address;
bzero (&server address, sizeof(server address));
server address.sin family = AF_INET;
server address.sin port = htons(32345);
server address.sin addr.s addr = htonl(INADDR ANY);
```

```
bind ( 
   sockfd, 
   (struct sockaddr*)&server_address, 
   sizeof(server_address) 
);
```
❖ UDP: bezpośrednio po bind() można odbierać i wysyłać dane.

- ❖ UDP: bezpośrednio po bind() można odbierać i wysyłać dane.
- ❖ TDP: trzeba najpierw nawiązać połączenie
	- ✦ tworzenie kolejki na nawiązane, ale nie obsłużone połączenia: **listen** (**sockfd**, backlog);
	- ❖ pobieranie nawiązanego połączenia z kolejki:

int **connected\_sockfd** = **accept** (**sockfd**, NULL, NULL);

- ❖ UDP: bezpośrednio po bind() można odbierać i wysyłać dane.
- ❖ TDP: trzeba najpierw nawiązać połączenie
	- ✦ tworzenie kolejki na nawiązane, ale nie obsłużone połączenia:

**listen** (**sockfd**, backlog);

rozmiar kolejki (np. 64)

❖ pobieranie nawiązanego połączenia z kolejki:

int **connected\_sockfd** = **accept** (**sockfd**, NULL, NULL);

- ❖ UDP: bezpośrednio po bind() można odbierać i wysyłać dane.
- ❖ TDP: trzeba najpierw nawiązać połączenie
	- ✦ tworzenie kolejki na nawiązane, ale nie obsłużone połączenia:

**listen** (**sockfd**, backlog);

rozmiar kolejki (np. 64)

❖ pobieranie nawiązanego połączenia z kolejki:

```
 int connected_sockfd = accept (sockfd, NULL, NULL); 
                            gniazdo do odbierania kolejnych 
                              połączeń przez accept()
 gniazdo połączone z 
       klientem
```
### Ogólna budowa serwera TCP

```
int sockfd = socket(AF_INET, SOCK_STREAM, 0); 
// stworzenie i wypełnienie struktury server_address 
bind (sockfd, (struct sockaddr*)&server_address,
     sizeof(server address));
```

```
listen (sockfd, 64)
```
for  $(i; j)$  {

```
 int connected_sockfd = accept (sockfd, NULL, NULL);
```
// wysyłanie i odbieranie danych przez **connected\_sockfd**

```
 close(connected_sockfd);
```

```
close(sockfd);
```
}

### Odbieranie danych z gniazda

```
u_int8_t buffer[BUFFER_SIZE+1];
```

```
ssize_t bytes_read = recv ( 
   connected_sockfd, 
   buffer, 
   BUFFER_SIZE,
   0,
);
```
miejsce na opcje, np. odczyt w trybie nieblokującym

### Odbieranie danych z gniazda

```
u int8 t buffer[BUFFER SIZE+1];
```

```
ssize_t bytes_read = recv ( 
   connected_sockfd, 
   buffer, 
   BUFFER_SIZE,
  0, \rightarrow);
                                     miejsce na opcje, 
                                     np. odczyt w trybie nieblokującym
```
- ❖ W UDP potrzebowaliśmy odczytać również informacje o nadawcy.
- ❖ W TCP do odesłania danych wystarczy gniazdo connected\_sockfd.
- $\text{recv}(s,b,x,0) = \text{read}(s,b,x)$

### Wysyłanie danych przez gniazdo

```
u_int8_t buffer[…];
```

```
ssize_t bytes_sent = send ( 
   connected_sockfd, 
   buffer, 
   reply_length, 
   0,
);
```
### Wysyłanie danych przez gniazdo

```
u_int8_t buffer[…];
```

```
ssize_t bytes_sent = send ( 
   connected_sockfd, 
   buffer, 
   reply_length, 
  0,);
```

```
\text{send}(s,b,x,0) = \text{write}(s,b,x)
```
### Demonstracja serwera TCP (1)

#### tcp server echo.c + telnet / netcat

kod serwera na stronie wykładu

### Nawiązywanie połączenia (klient)

❖ UDP: bezpośrednio po stworzeniu gniazda, klient może przez nie przesyłać dane.

Przy każdym wywołaniu sendto() trzeba podać strukturę adresową serwera.

### Nawiązywanie połączenia (klient)

❖ UDP: bezpośrednio po stworzeniu gniazda, klient może przez nie przesyłać dane.

Przy każdym wywołaniu sendto() trzeba podać strukturę adresową serwera.

❖ TDP: po stworzeniu gniazda po stronie klienta trzeba je najpierw nawiązać połączenie z serwerem:

 **connect** (**sockfd**, (**struct** sockaddr \*) &server\_address, sizeof(server address));

Późniejsze wywołania send() bez podawania struktury adresowej.

### Demonstracja serwera TCP (2)

#### tcp\_server\_echo.c + tcp\_client\_echo.c

kod klienta na stronie wykładu

# Implementacja TCP

# Flagi w segmencie TCP

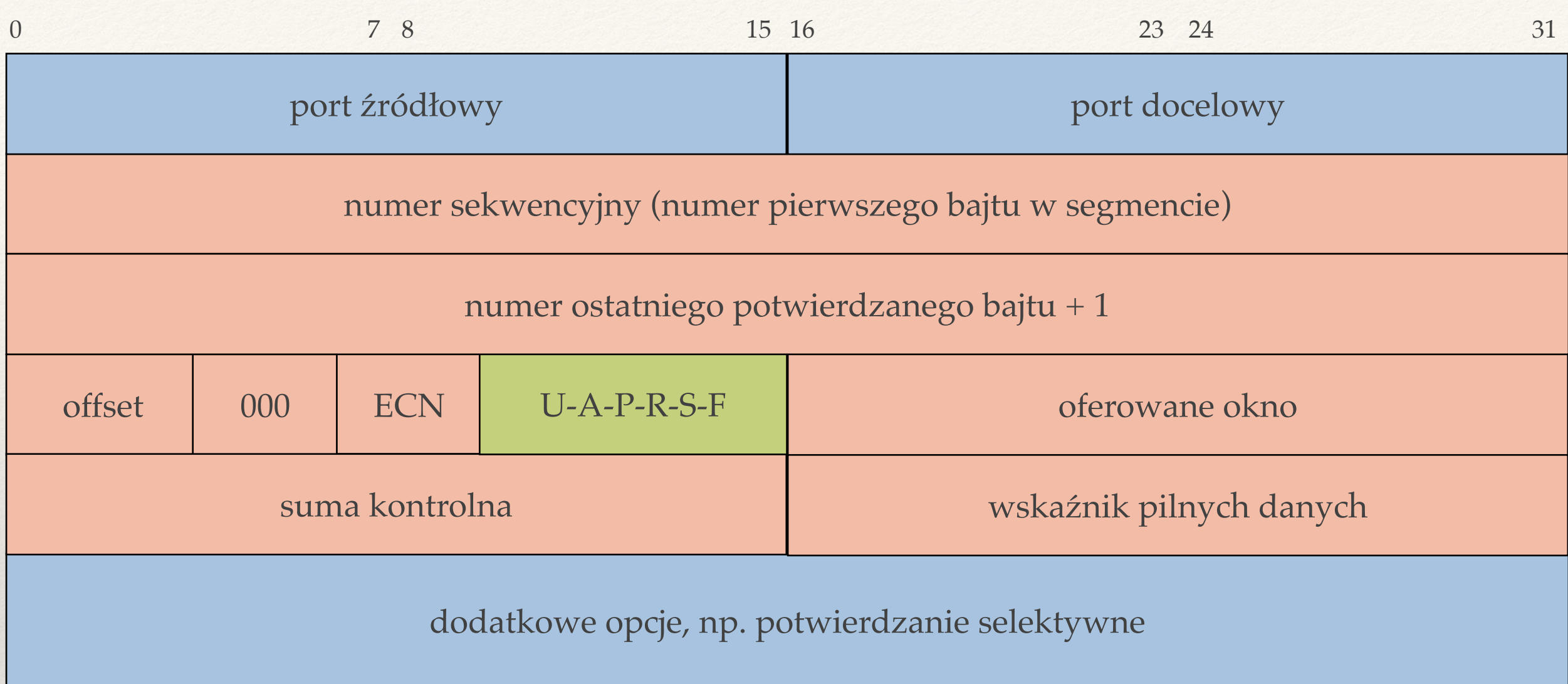

### **Flagi = zapalone bity**

- ❖ SYN = synchronize (do nawiązywania połączenia)
- ❖ ACK = pole "numer potwierdzanego bajtu" ma znaczenie
- ❖ FIN = finish (do kończenia połączenia)

## Cykl życia połączenia

- ❖ Trójfazowe nawiązywanie połączenia
- ❖ Przesyłanie danych.
- ❖ Czterofazowe kończenie połączenia

### Trójfazowe nawiązywanie połączenia (1)

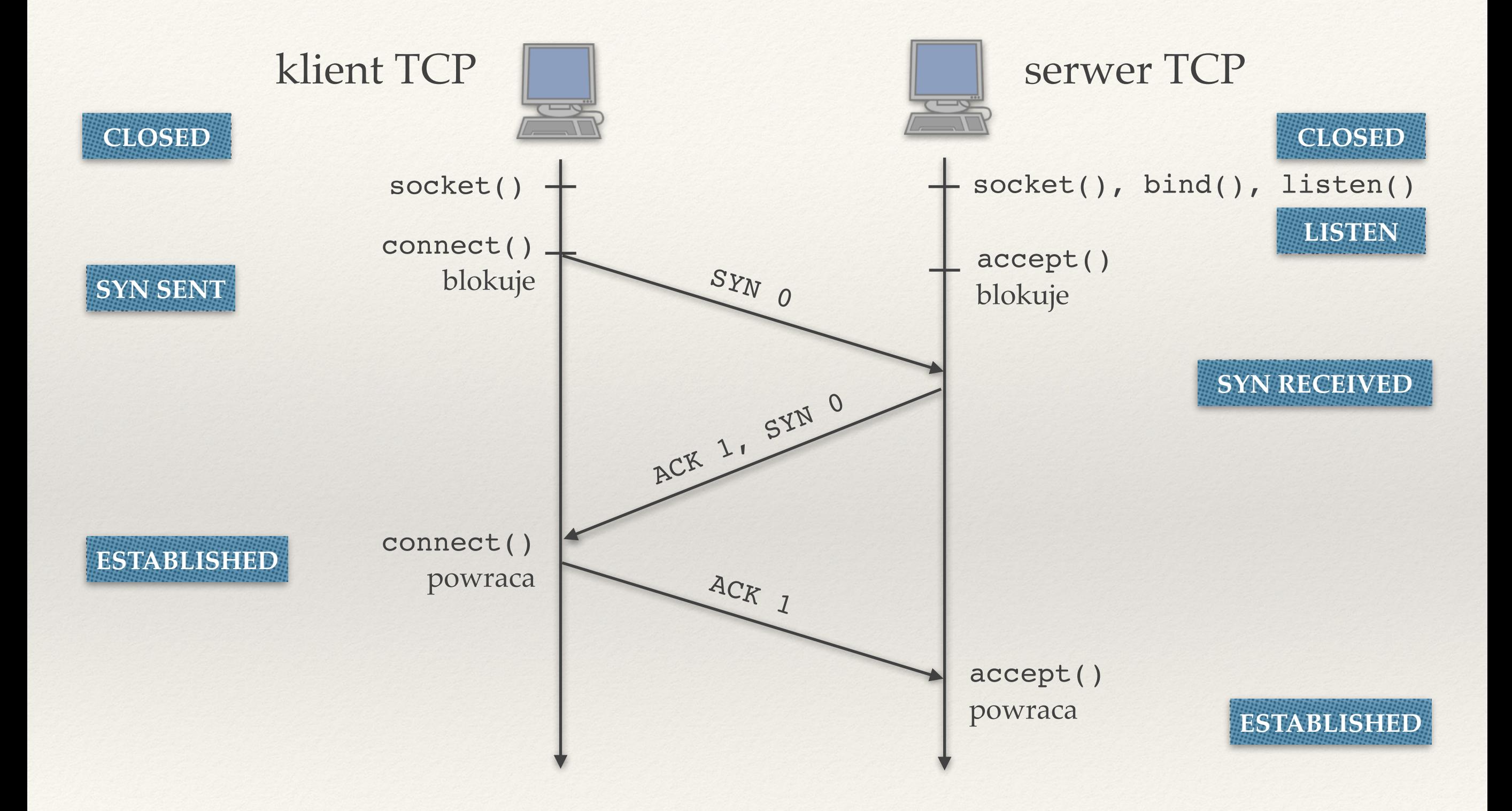

### Trójfazowe nawiązywanie połączenia (2)

- ❖ Przejście do stanu LISTEN = otwarcie bierne (nie wysyła pakietu), wykonuje serwer TCP.
- ❖ Przejście do stanu SYN\_SENT = otwarcie czynne (wysyła segment SYN), wykonuje klient TCP.

- ❖ W rzeczywistości w segmencie SYN nie jest wysyłany numer 0, tylko początkowy numer sekwencyjny:
	- ✦ losowy, trudny do zgadnięcia → zapobiega podszywaniu się!
	- ✦ łatwo sfałszować źródłowy adres IP, ale trudno z takiego adresu rozpocząć komunikację TCP.

### Przesyłanie danych

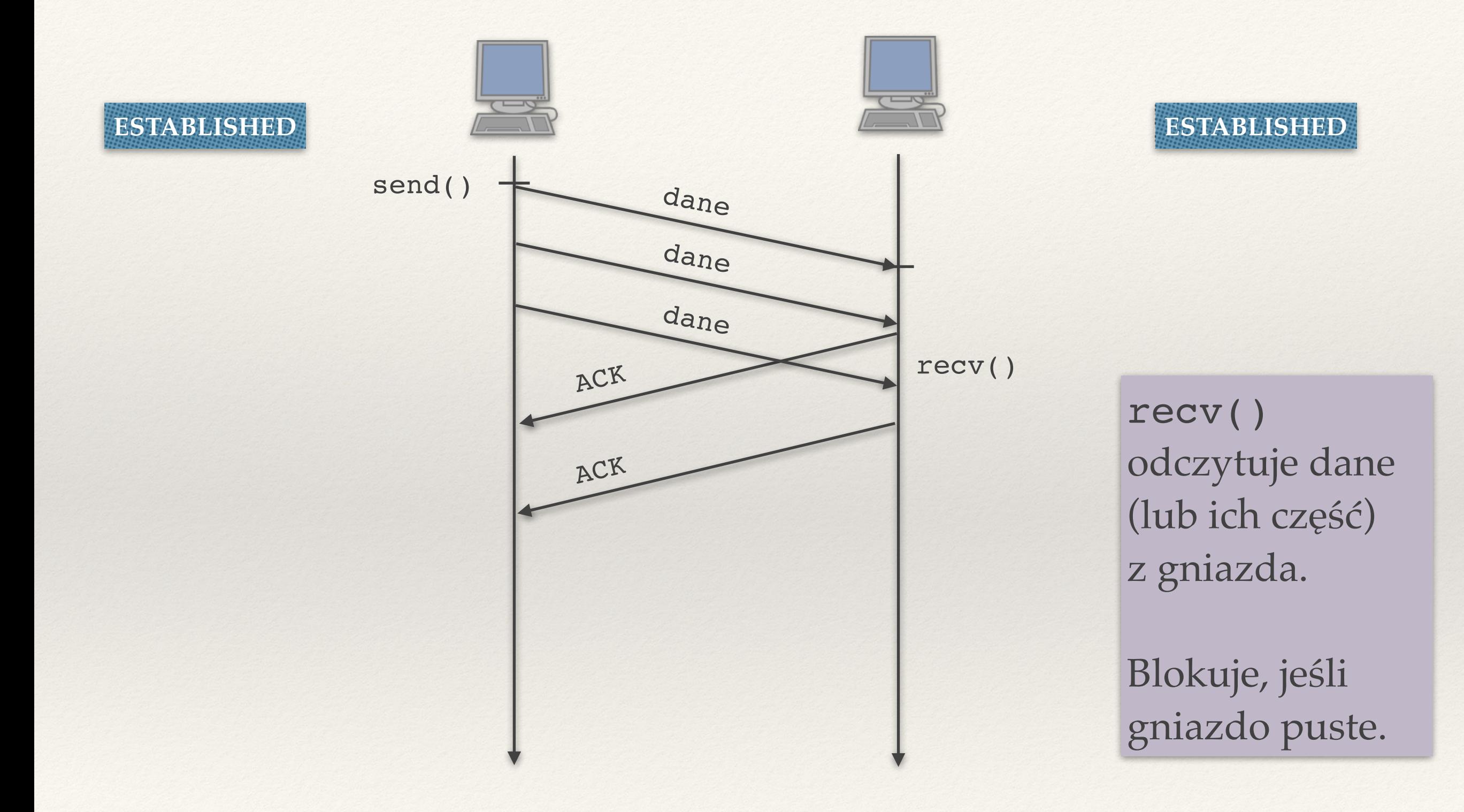

### Czterofazowe kończenie połączenia (1)

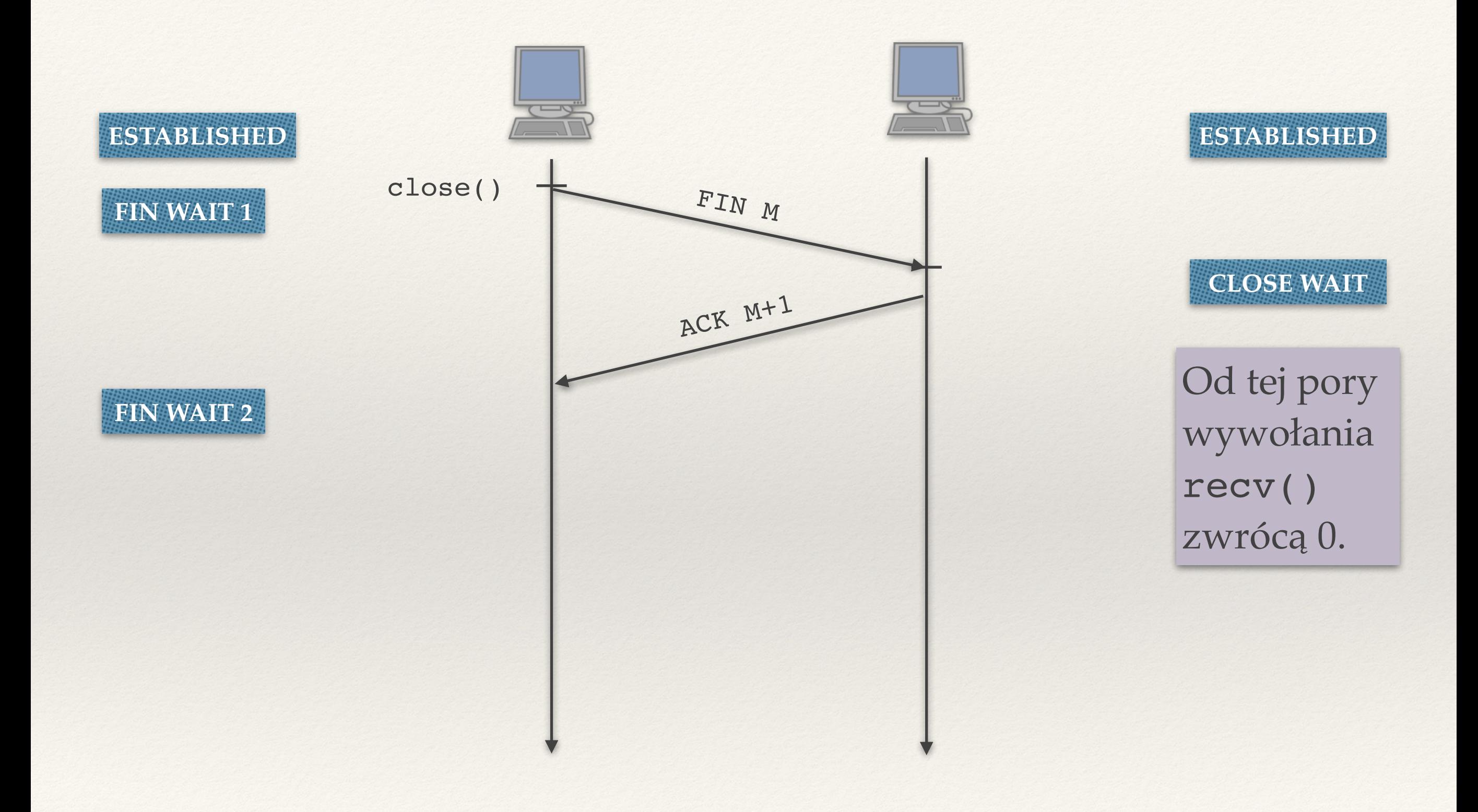

### Czterofazowe kończenie połączenia (2)

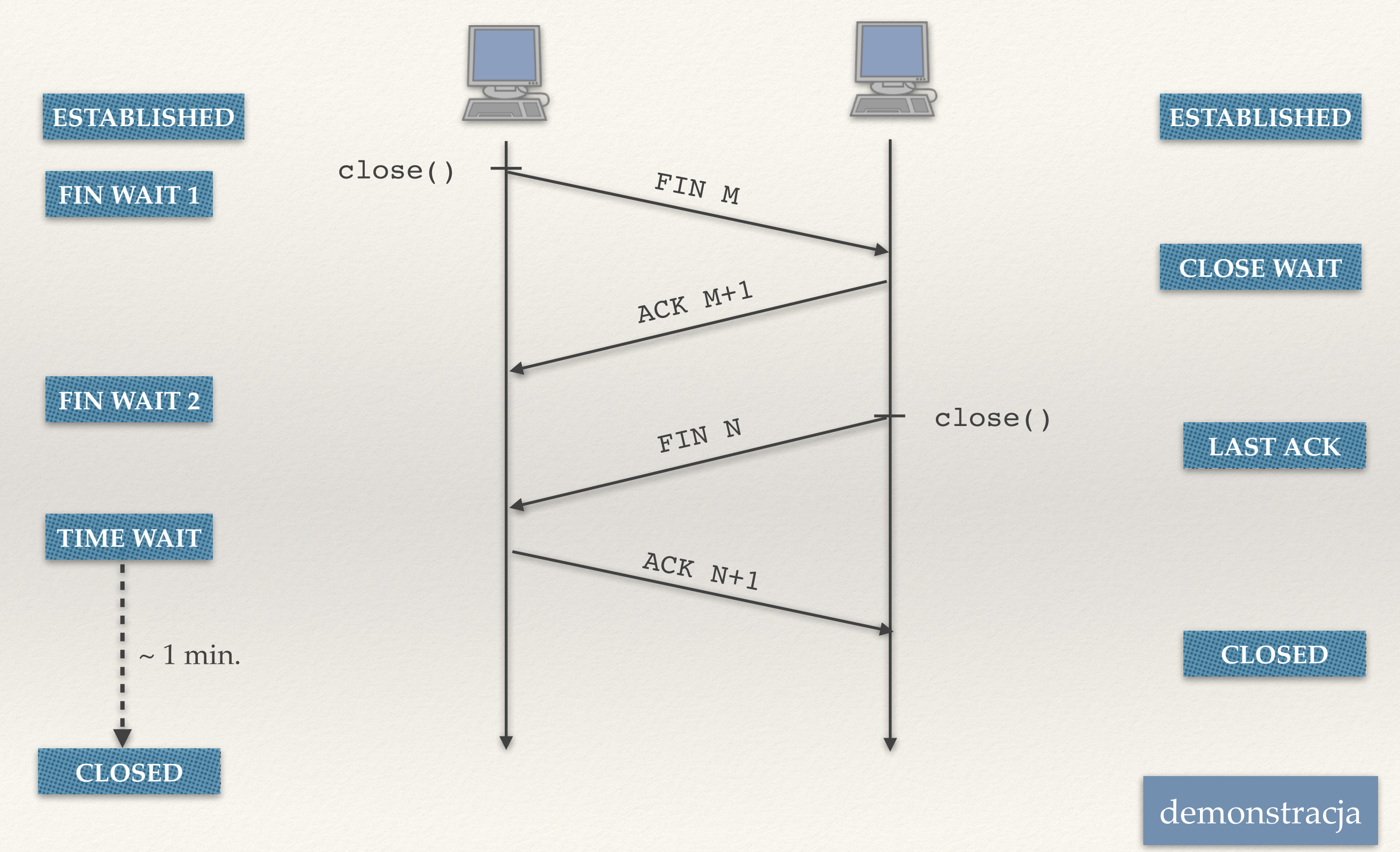

## Po co jest stan TIME WAIT?

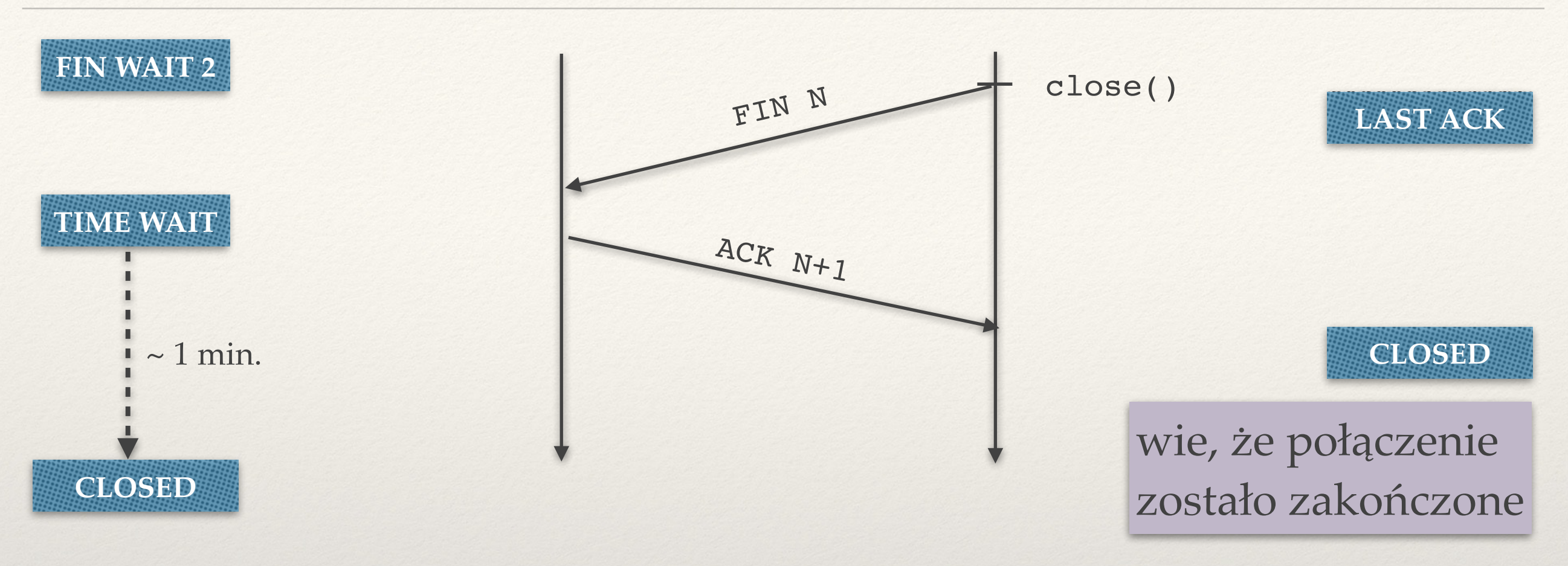

- ❖ Lewa strona nie wie, czy prawa strona dostała jej ACK
- ❖ Końcowy ACK nie dociera → prawa strona wysyła FIN jeszcze raz → lewa strona chce go poprawnie obsłużyć.
- ❖ Dodatkowy cel: nie chcemy żeby ktoś szybko utworzył połączenie TCP o takich samych parametrach  $(IP + porty) \rightarrow$  stare duplikaty segmentów mogłyby być uznane za należące do nowego połączenia.

## Stany TCP: sytuacje nietypowe

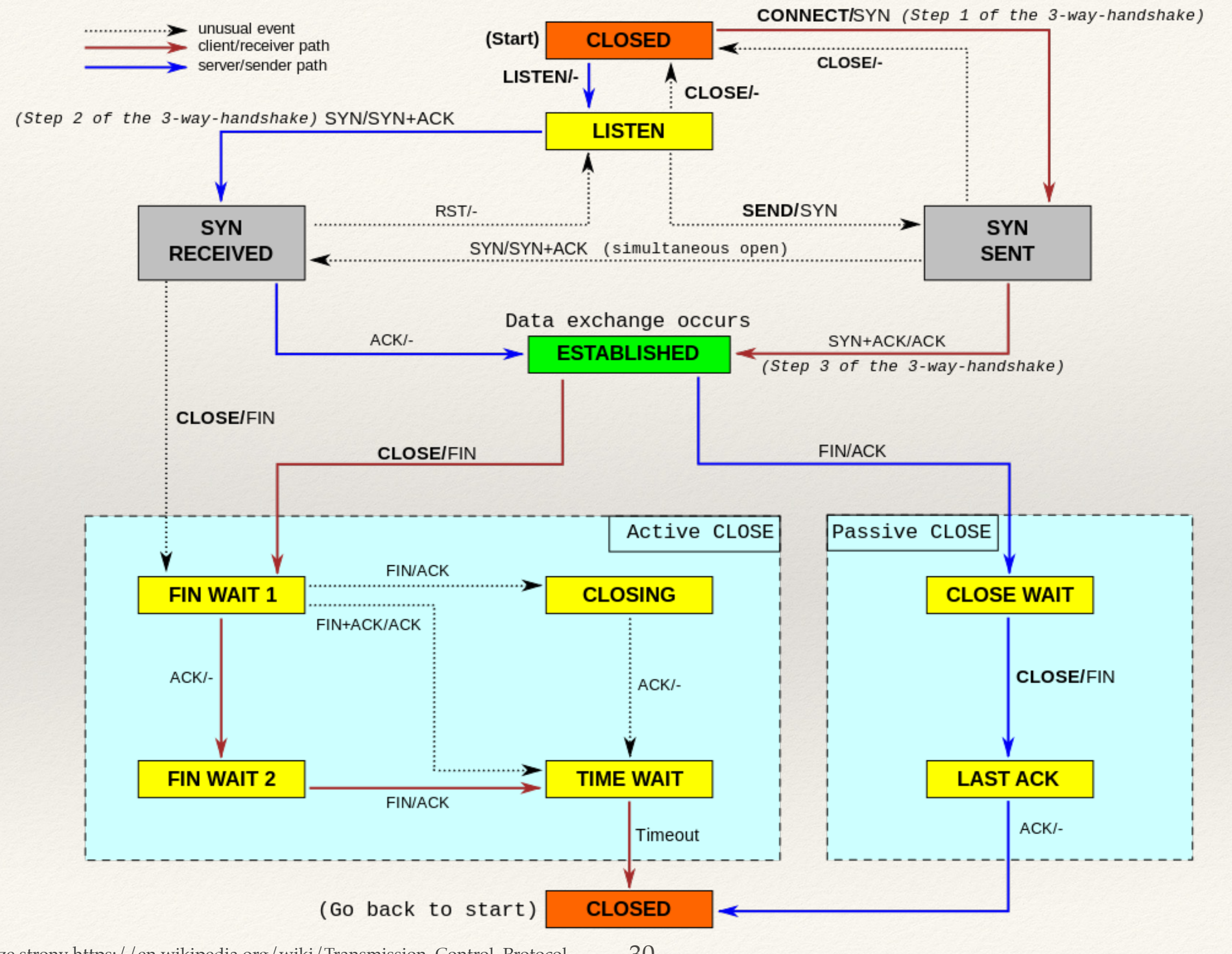

Obrazek ze strony [https://en.wikipedia.org/wiki/Transmission\\_Control\\_Protocol](https://en.wikipedia.org/wiki/Transmission_Control_Protocol) 30

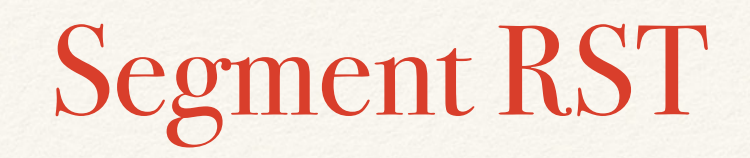

- ❖ Segment z flagą RST (reset): wysyłany kiedy wystąpi błąd.
	- ✦ Przykładowo w odpowiedzi na dowolny segment wysłany do zamkniętego portu.
- ❖ Po otrzymaniu takiego segmentu z gniazda nie można już korzystać.

# Wysyłanie większych danych

❖ Wyślijmy 1 mln bajtów lub więcej.

❖ Wyślijmy 1 mln bajtów lub więcej.

❖ send() może zwrócić mniej i nie jest to błąd!

❖ Wyślijmy 1 mln bajtów lub więcej.

- ❖ send() może zwrócić mniej i nie jest to błąd!
- ❖ send() zwraca, *ile bajtów zapisano do bufora wysyłkowego*.

❖ Wyślijmy 1 mln bajtów lub więcej.

- ❖ send() może zwrócić mniej i nie jest to błąd!
- ❖ send() zwraca, *ile bajtów zapisano do bufora wysyłkowego*.
	- ✦ wysłanych przez jądro może być jeszcze mniej,

- ❖ Wyślijmy 1 mln bajtów lub więcej.
- ❖ send() może zwrócić mniej i nie jest to błąd!
- ❖ send() zwraca, *ile bajtów zapisano do bufora wysyłkowego*.
	- ✦ wysłanych przez jądro może być jeszcze mniej,
	- ✦ a odebranych przez serwer jeszcze mniej!

}

```
size t n left = n;
while (n left > 0) {
   ssize t bytes sent = send(sockfd, buffer, n left, 0);
   if (bytes sent < 0)
     ERROR("send error"); 
   printf("%ld bytes sent\n", bytes sent);
  n left -= bytes sent;
  buffer += bytes_sent;
```
kod klienta tcp\_client\_echo\_fixed.c na stronie wykładu

#### **tcp\_server\_echo.c + tcp\_client\_echo\_fixed.c**

❖ Wyślijmy 100 tys. bajtów lub więcej

#### **tcp\_server\_echo.c + tcp\_client\_echo\_fixed.c**

❖ Wyślijmy 100 tys. bajtów lub więcej

demonstracja

❖ Dlaczego tcp\_server\_echo.c czyta tylko część z nich?

- ❖ Do jakiego momentu recv() powinno czytać dane?
- ❖ **Problem:** nie zdefiniowaliśmy protokołu komunikacji!

- ❖ Do jakiego momentu recv() powinno czytać dane?
- ❖ **Problem:** nie zdefiniowaliśmy protokołu komunikacji!
- ❖ **Podejście nr 1:** na początku wysyłamy rozmiar danych.

- ❖ Do jakiego momentu recv() powinno czytać dane?
- ❖ **Problem:** nie zdefiniowaliśmy protokołu komunikacji!
- ❖ **Podejście nr 1:** na początku wysyłamy rozmiar danych.
- ❖ **Podejście nr 2:** ustalamy znacznik końca rekordu a potem:

```
 while (znacznik nie napotkany) { 
    recv (porcja danych) 
    przetworz (porcja danych) 
 }
```
- ❖ Do jakiego momentu recv() powinno czytać dane?
- ❖ **Problem:** nie zdefiniowaliśmy protokołu komunikacji!
- ❖ **Podejście nr 1:** na początku wysyłamy rozmiar danych.
- ❖ **Podejście nr 2:** ustalamy znacznik końca rekordu a potem:

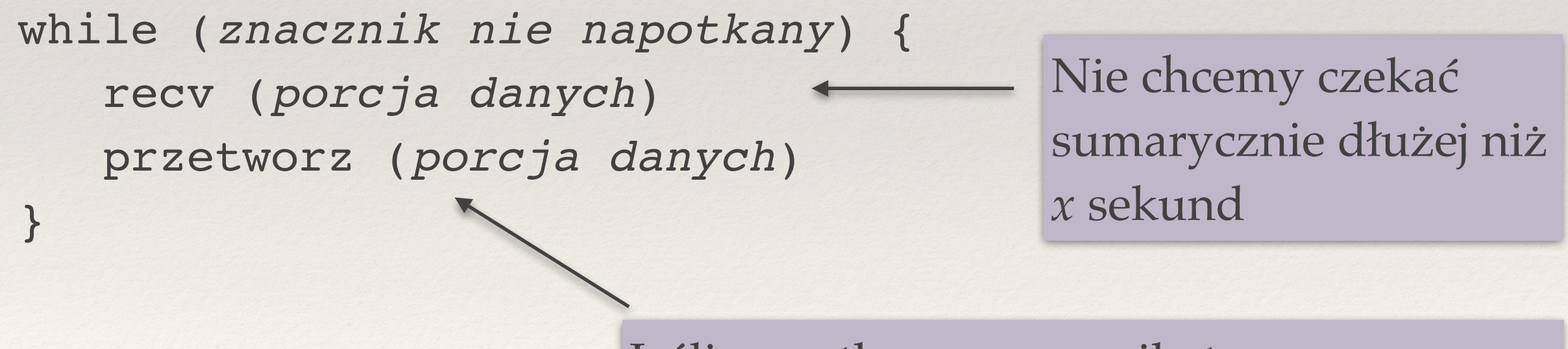

Jeśli napotkamy znacznik, to przerywamy.

### Przypomnienie: funkcja select()

Czekanie maksymalnie 13 sekund na dane w gnieździe sockfd.

```
fd_set descriptors;
```
…

```
struct timeval tv; tv.tv sec = 13; tv.tv usec = 0;
int ready = select (sockfd+1, &descriptors, NULL, NULL, &tv);
```
- ❖ ready < 0 → wystąpił błąd.
- ❖ ready = 0 → nastąpił timeout (po *13* sekundach).
- ❖ ready > 0 → ready obserwowanych deskryptorów gotowych do odczytu. Najbliższe wywołanie recv(sockfd, …) nie zablokuje.

kod klienta tcp server echo select.c na stronie wykładu

- ❖ Kurose, Ross: rozdział 3
- ❖ Tanenbaum: rozdział 6
- ❖ Stevens: rozdziały 3-6, 13, 27
- ❖ Beej's Guide to Network Programmin: https://beej.us/guide/bgnet/

## Zagadnienia

- ❖ Co to jest gniazdo?
- ❖ Czym różni się gniazdo nasłuchujące od gniazda połączonego? Czy w protokole UDP mamy gniazda połączone?
- ❖ Co robią funkcję jądra bind(), listen(), accept(), connect()?
- ❖ Czym różni się komunikacja bezpołączeniowa od połączeniowej?
- ❖ Czym różni się otwarcie bierne od otwarcia aktywnego? Czy serwer może wykonać otwarcie aktywne?
- ❖ Do czego służą flagi SYN, ACK, FIN i RST stosowane w protokole TCP?
- ❖ Opisz trójstopniowe nawiązywanie połączenia w TCP. Jakie informacje są przesyłane w trakcie takiego połączenia?
- ❖ Dlaczego przesyłanych bajtów nie numeruje się od zera?
- ❖ Jakie segmenty są wymieniane podczas zamykania połączenia w protokole TCP?
- ❖ Co zwraca funkcja recv() wywołana na gnieździe w blokującym i nieblokującym trybie?
- ❖ Po co wprowadzono stan TIME\_WAIT?
- ❖ Na podstawie diagramu stanów TCP opisz możliwe scenariusze nawiązywania i kończenia połączenia.